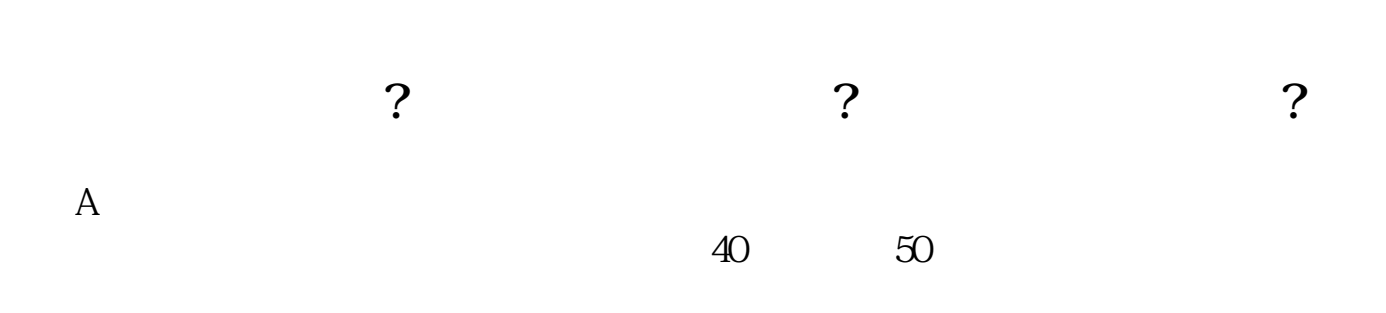

**股票在线开户开在哪个营业部:股票开户到哪里开-**

## $\infty$

 $100$ 市场上最低价的股票一般在4~5元之间

## **三、股票网上开户到哪开?**

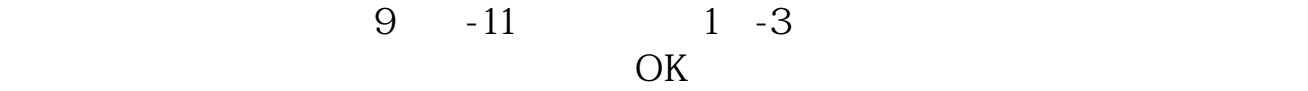

 $\frac{1}{\sqrt{1-\frac{1}{\sqrt{1-\frac{1$ 

 $\frac{1}{5}$   $\frac{5}{9}$   $\frac{9}{3}$  ( $\frac{1}{3}$ )

 $2<sub>0</sub>$  $3 \sim$ 

 $2 \nightharpoonup$ 

 $\overline{1}$ 

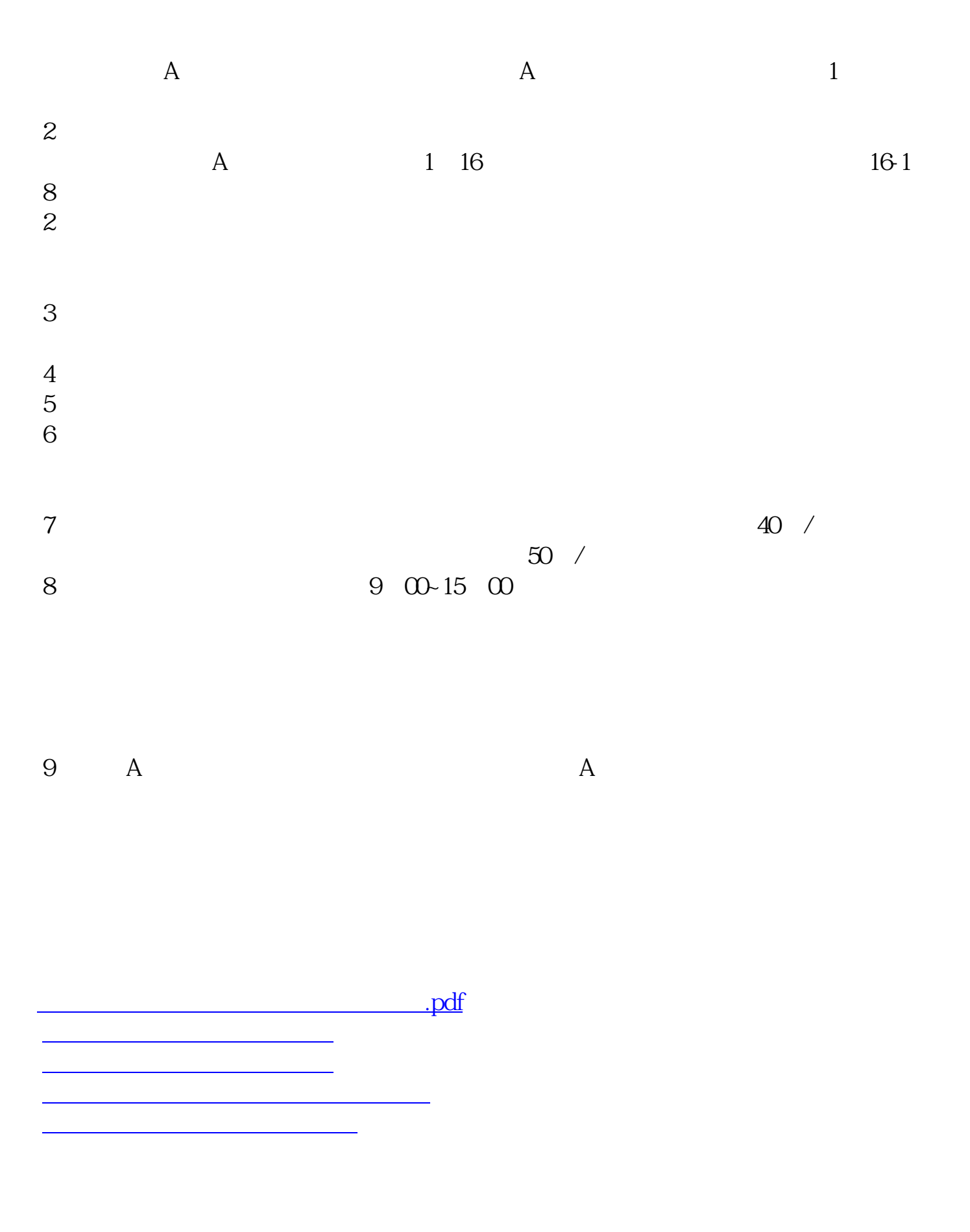

[下载:股票在线开户开在哪个营业部.doc](/neirong/TCPDF/examples/output.php?c=/chapter/20091433.html&n=股票在线开户开在哪个营业部.doc)

<https://www.gupiaozhishiba.com/chapter/20091433.html>

[更多关于《股票在线开户开在哪个营业部》的文档...](https://www.baidu.com/s?wd=%E8%82%A1%E7%A5%A8%E5%9C%A8%E7%BA%BF%E5%BC%80%E6%88%B7%E5%BC%80%E5%9C%A8%E5%93%AA%E4%B8%AA%E8%90%A5%E4%B8%9A%E9%83%A8)